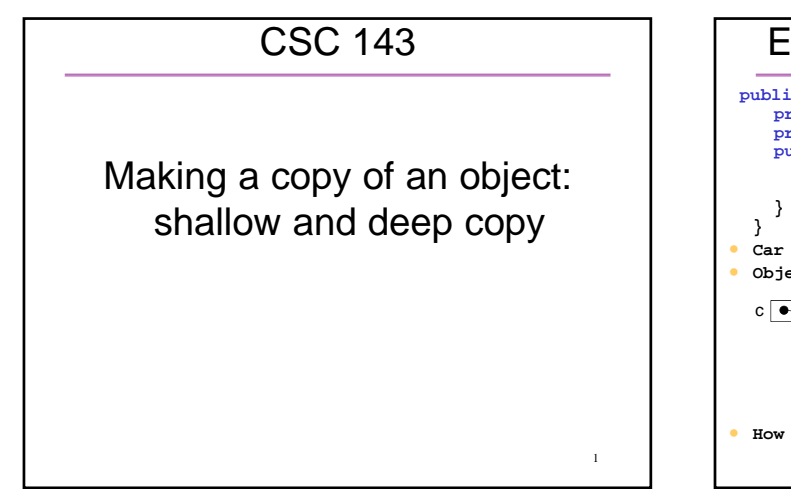

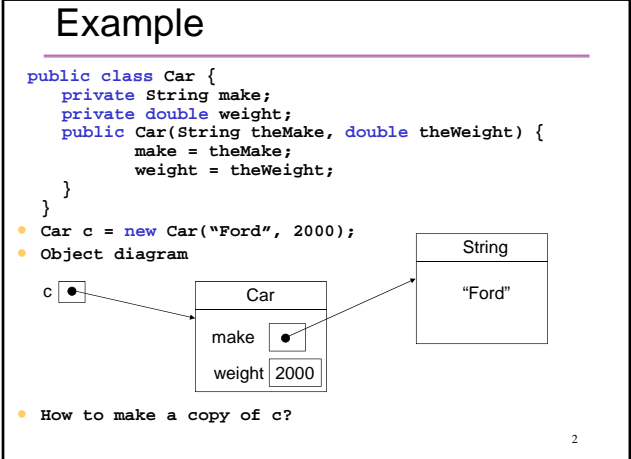

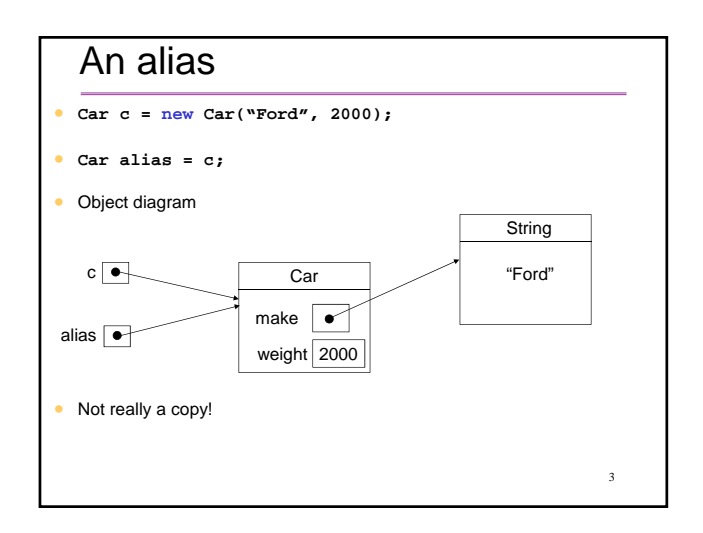

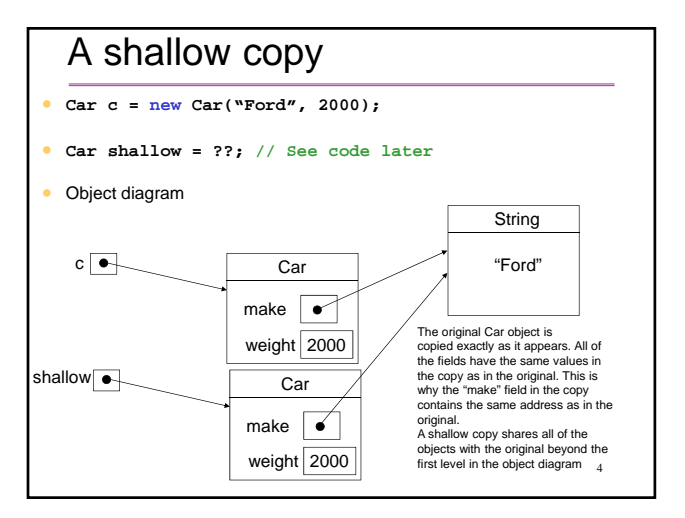

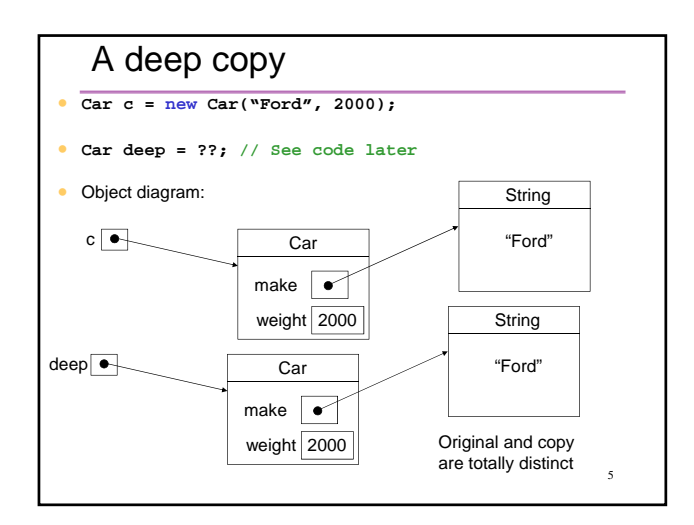

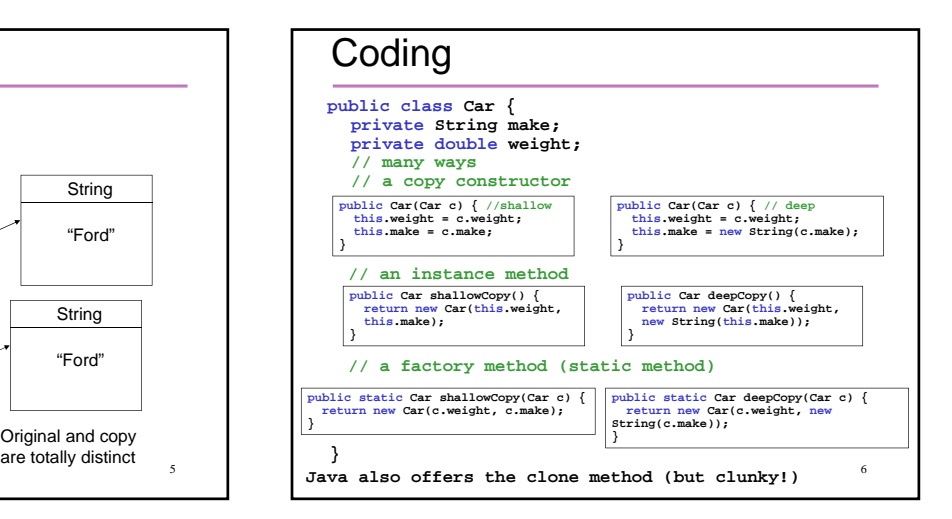

## How to choose?

- A deep copy requires more execution time and memory
- Always return a deep copy if you want to be sure that the original data can't be changed by a caller.
- Sometimes a shallow copy has the same effect as a deep copy since some Java classes are immutable.

7

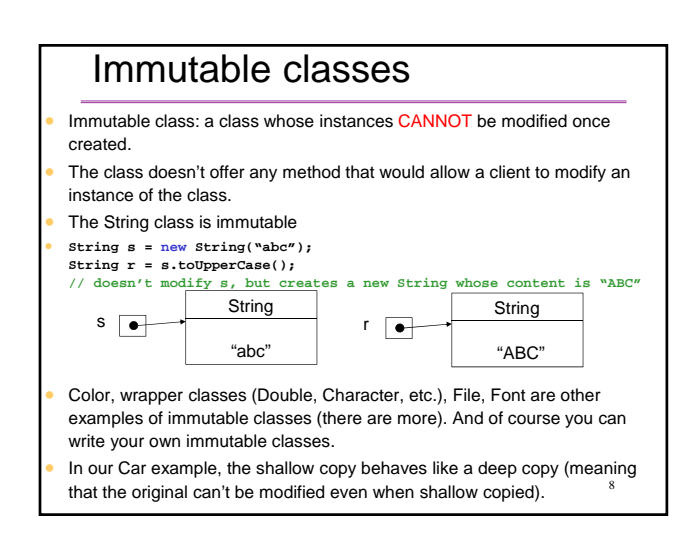